## POWERPOINT VIDEO TRAILER EXPORT TUTORIAL (MAC)

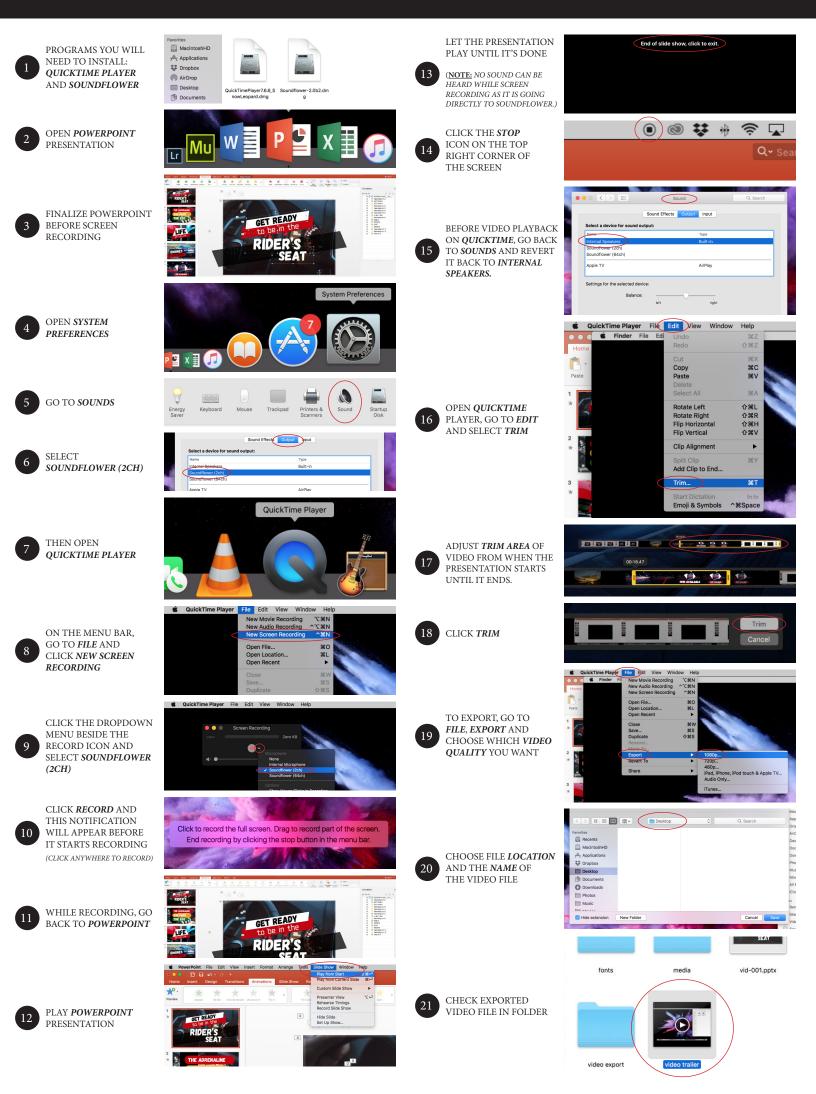